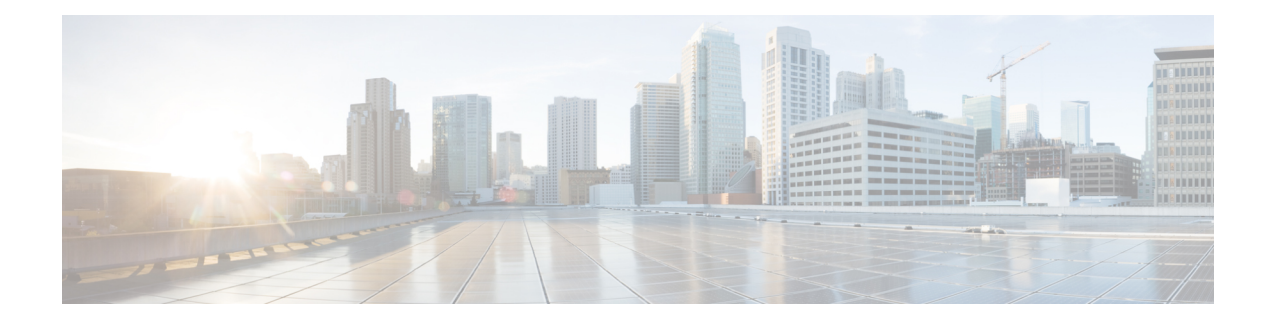

# **Disconnect-Reasons Thresholds**

An operator can set alarms based on threshold parameters for up to 30 specific session disconnect reasons. An alarm notification and SNMP trap are generated whenever a disconnect reason threshold is exceeded.

The **show session disconnect-reasons verbose** command displays the name and associated reason number of all disconnect reasons (600+).

Alerts or alarms are triggered for a specific disconnect type based on the following rules:

- **Enter condition:** Actual number of disconnects > or = High Threshold
- **Clear condition:** Actual number of disconnects < Low Threshold

If a trigger condition occurs within the polling interval, the alert or alarm will not be generated until the end of the polling interval.

- [Disconnect-Reasons](#page-0-0) Thresholds, on page 1
- Configuring [Disconnect-Reasons](#page-0-1) Thresholds, on page 1
- Saving Your [Configuration,](#page-2-0) on page 3

## <span id="page-0-0"></span>**Disconnect-Reasons Thresholds**

An operator can set alarms based on threshold parameters for up to 30 specific session disconnect reasons. An alarm notification and SNMP trap are generated whenever a disconnect reason threshold is exceeded.

The **show session disconnect-reasons verbose** command displays the name and associated reason number of all disconnect reasons (600+).

Alerts or alarms are triggered for a specific disconnect type based on the following rules:

- **Enter condition:** Actual number of disconnects > or = High Threshold
- **Clear condition:** Actual number of disconnects < Low Threshold

If a trigger condition occurs within the polling interval, the alert or alarm will not be generated until the end of the polling interval.

## <span id="page-0-1"></span>**Configuring Disconnect-Reasons Thresholds**

This section describes how to enable and configure session disconnect-reason thresholds.

### **threshold disconnect-reason**

Use the following configuration example to configure alarm and clear thresholds based on the number of disconnects per specified disconnect reason on a chassis.

```
configure
```
**threshold disconnect-reason** *disc-reason\_name high\_thresh* **[ clear** *low\_thresh*

**end**

**]**

The operator can configure a maximum of 30 types of disconnect reasons for monitoring. When the number of disconnects per disconnect reason crosses the threshold, a trap is generated. **Note**

### **threshold poll disconnect-reason**

Use the following configuration example to configure a polling period for a specific disconnect reason.

```
configure
```

```
[ default ] threshold poll disconnect-reason disc-reason_name interval
polling_interval_seconds
```
**end**

*polling\_interval\_seconds* is specified as an integer divisible by 30 within the range of 300 (five minutes) to 60000 (1000 minutes).

```
Ú
```
The operator can configure a maximum of 30 types of disconnect reasons for monitoring. When the number of disconnects per disconnect reason crosses the threshold, a trap is generated. **Important**

### **threshold monitoring**

Use the following configuration example to enable or disable monitoring of disconnect reasons.

```
configure
   [ no | default ] threshold monitoring disconnect-reason
   end
```

```
Ú
```
**Important**

The operator can configure a maximum of 30 types of disconnect reasons for monitoring. When the number of disconnects per disconnect reason crosses the threshold, a trap is generated.

# <span id="page-2-0"></span>**Saving Your Configuration**

When you configure thresholds they are not persistent unless you save the changes. When you have completed configuring thresholds, save your configuration to flash memory, an external memory device, and/or a network location using the Exec mode **save configuration** command. For additional information on how to verify and save configuration files, refer to the *System Administration Guide* and the *CommandLine Interface Reference*.

 $\mathbf I$ 

ı